# **Reader Protocol**

Reader communication protocol

Applies to all the readers which read passive tags

Document Version: 04

Release Date: 2010-05-03

Part Code:

# **1. Communication frame format description**

## **1. Command frame format definition**

Data flow direction: host ----》reader.

The command frame is the host operating reader's data frame. Its format as follows:

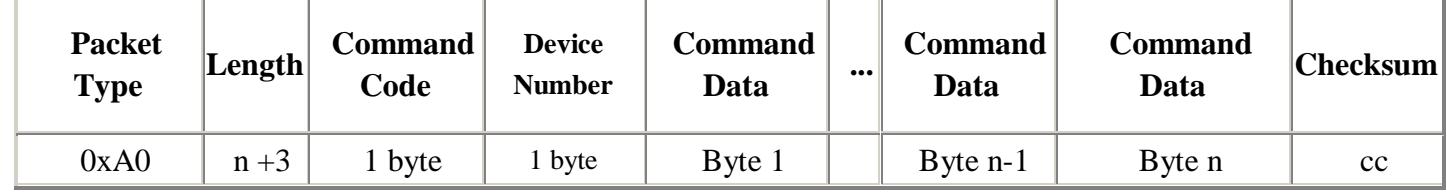

- Packet Type is the packet type field, the command frame packet type is fixed to 0xA0.
- Length is the packet length field, it indicates the Length field latter frame' bytes.
- Command Code is a command code field.
- Device Number is no equipment field. When the equipment for the number usercode 00, says group.
- Command Data is the command frame's parameter field.
- Checksum is the checksum field. It stipulates the check-range is from the packet type field to parameter field until the last byte' checksum of all bytes. After the reader receives the command frame, it needs to calculate the checksum error detection.

### **2. The reader order completes the response frame form definition**

Data flow direction: reader ----》host.

Reader command complete the response frame is a fixed length of data frame, the format as follows:

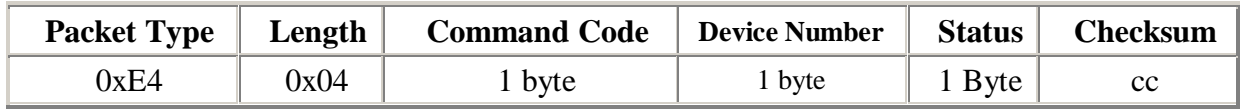

- Packet Type is the packet type field, the command frame packet type is fixed to 0xE4.
- Length is the packet length field, it indicates the Length field latter frame' bytes, it is fixed to 0x04.
- Command Code is a command code field.
- Device Number is no equipment field. When the equipment for the number usercode 00, says group.
- Command Data is the command frame's parameter field.
- Checksum is the checksum field. It stipulates the check-range is from the packet type field to parameter field until the last byte' checksum of all bytes. After the reader receives the command frame, it needs to calculate the checksum error detection.

Status field indicates the reader' status or executive command's result after the reader completes the PC'command, its stipulation shows as follows:

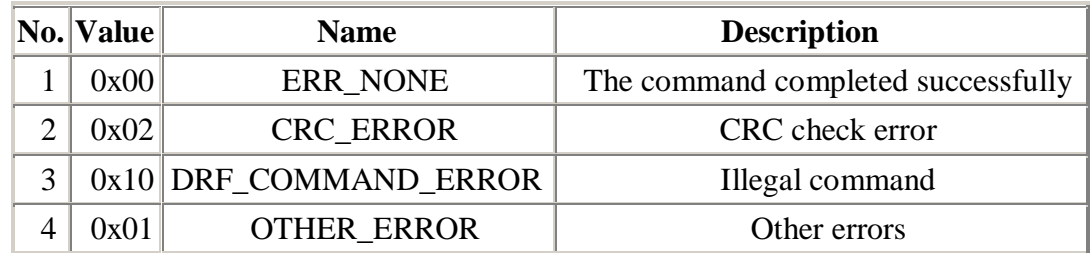

#### **3. The information frame format definition which is sent by the reader**

Data flow direction: reader ----》host.

Information frame is returned to the host' data frames, for example, it is used to send tags to the host, the frame format defined as follows:

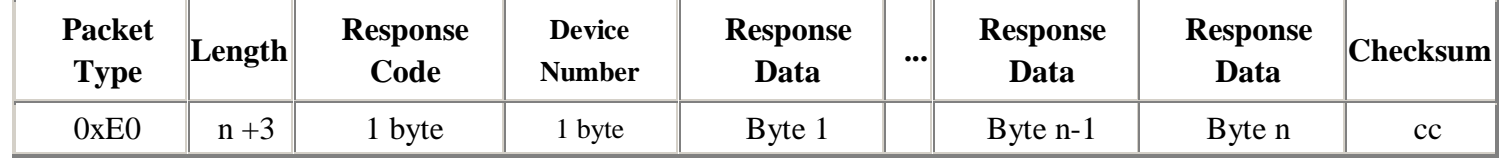

- Packet Type is the packet type field, the command frame packet type is fixed to 0xE0.
- Length is the packet length field, it indicates the Length field latter frame' bytes.
- Device Number is no equipment field. When the equipment for the number usercode 00, says group.
- Response Code is the information code field values that the type of information.
- Response Data is the information frame parameter domain.
- Checksum is the checksum field. It stipulates the check-range is from the packet type field to parameter field until the last byte'

checksum of all bytes. After the reader receives the command frame, it needs to calculate the checksum error detection.

# **2. Details of communication frame**

### **1. EPC tag identification**

Host send:

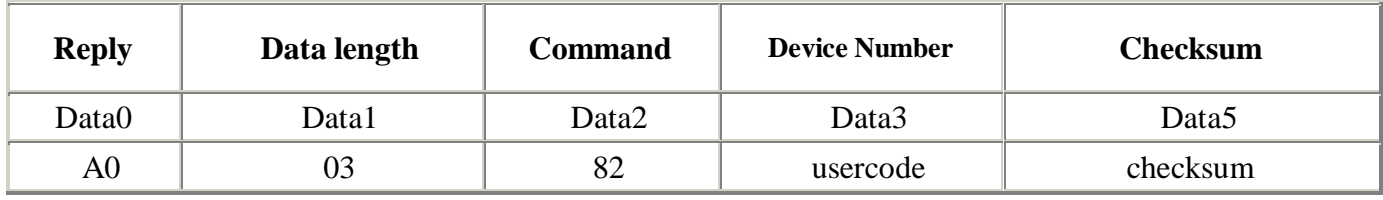

TEST Code: A0, 03, 82, 00, DB;

Recognition failure reply:(E4 04 82) head, (00)usercode (05) Status, (91)Chechsum

Identify successful reply:(E0 10 82)head,usercode,(01)antenna number, (12 34 33 B2 DD D9 04 80 35 05 00 00) ID, (37)checksum.

### **2. EPC tag read**

Host send:

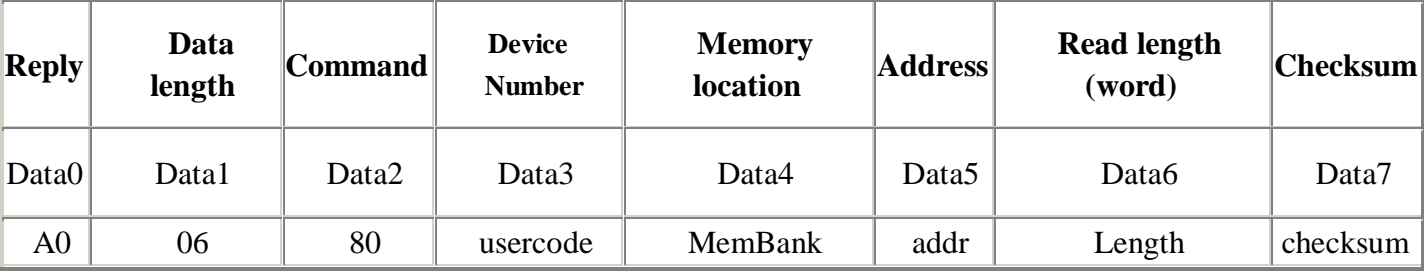

TEST Code: A0 06 80 00 01 02 01 D6; beginning from address 0x02 to read a word of data.

Note:  $1$  word =  $2$  BYTE;

MemBank:

00 <sub>2</sub> Reserved Reserved Area

01  $<sub>2</sub>$  EPC EPC</sub>

10  $<sub>2</sub>$  TID TID</sub>

 $11<sub>2</sub>$  User user area

Slave- machine returns: E0 09 80 04 01 02 01, (12 34) ID 49, (49) checksum.

E0: Read the successful data frame head

08: Data length

80: Label read command

usercode: Device Number

01: Membank type

02: Address, 01: Read length (word)

12 34: The data read

4E Checksum

#### **3. EPC tags to write a single word**

Host send:

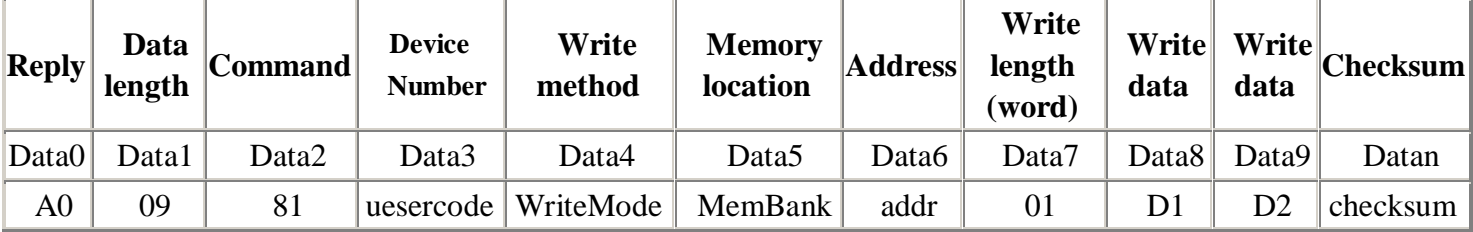

TEST Code: A0 09 81 00 00 01 02 01 12 34 8C

Slave- machine returns: (E0 03 81) head, Status, checksum.

Note:  $1$  word =  $2$  BYTE;

MemBank:

00 <sub>2</sub> Reserved Reserved Area

01 <sup>2</sup> EPC EPC Area

 $10<sub>2</sub>$  TID TID Area

11, User User Area

WriteMode: 00 Write a single word

Status =  $00$ : write was successful; Status = Other values: write failure;

Addr Description: EPC area effective from 0x02-0x07;

#### **4. EPC tag to write multi-words (fast write)**

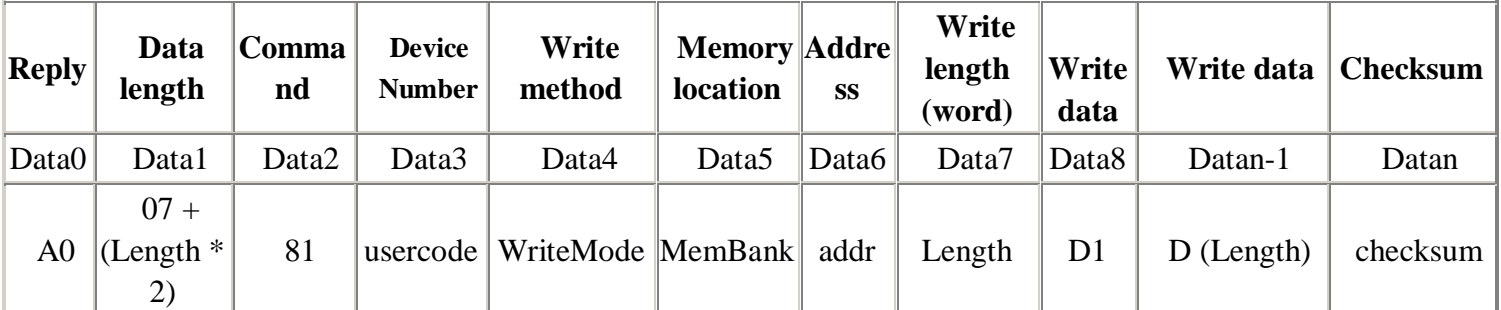

TEST Code1: A0 0B 81 00 01 01 02 02 55 55 AA AA D0

Parameters right returns from t slave- machine: E0 04 81 (00) usercode (05) Status (96) Checksum

Parameter error returns from slave- machine: E0 04 81 (00) usercode (00) Status (9B) Checksum

Status =  $00$ : write was successful; Status = Other values: write failure;

Note: Reserved area,  $addr$  = 0,  $addr$  + length  $\leq$  = 4, otherwise the parameter error

Note: EPC area addr + length  $\leq$  = 8, and ADDR $>$  = 2, otherwise the parameter error

Note: TID area can not be written, it is read only

Note: The data area based on the actual situation of the card, the maximum is eight words each time to write;

Note:  $1$  word =  $2$  BYTE;

MemBank:

00 <sup>2</sup> Reserved Reserved Area

01  $<sub>2</sub>$  EPC EPC</sub>

10 <sup>2</sup> TID TID

11 2 User User area

WriteMode: 01 Fast Write

Note: Most tags do not support.

#### **5.Lock tags**

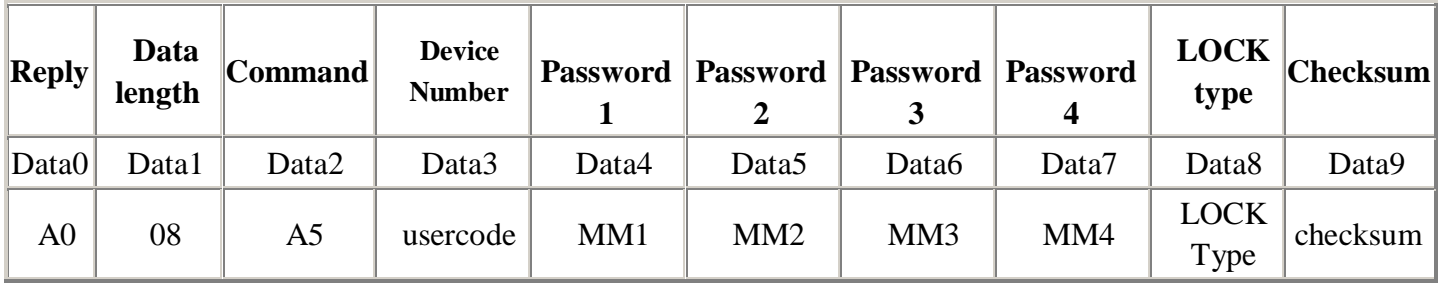

LOCK Type Description:

00: LOCK USER

01: LOCK TID

02: LOCK EPC

03: LOCK ACCESS

04: LOCK KILL

05: LOCK ALL

Other values: Not locked

Such as: the access password is 12345678, lock EPC Area ,

Device address is 00.

Then sends the command: A0 08 A5 00 12 34 56 78 02 9D

Slave- machine returns: E4, 04, A5, (00) usercode (00) Status (73) Checksum

Status =  $00$ : write was successful; Status = other values: write failure;

#### **6.Unlock Tags**

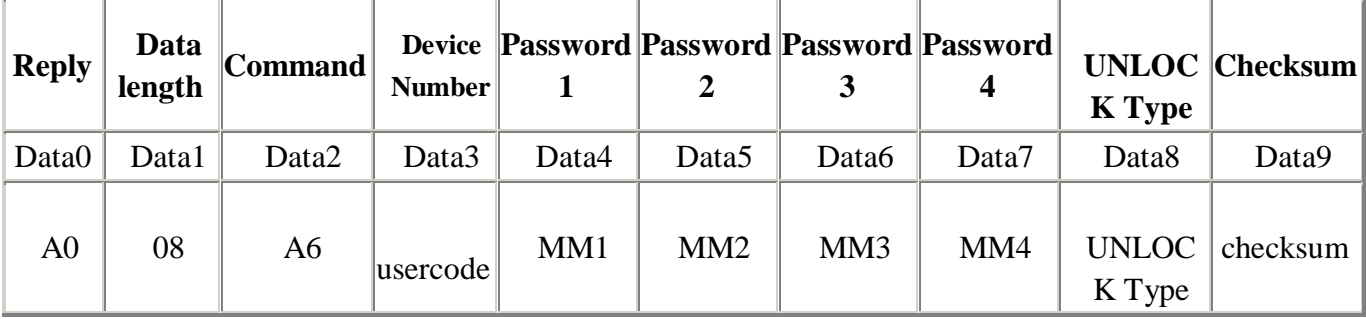

#### UNLOCK Type Description:

00: UNLOCK USER

01: UNLOCK TID

02: UNLOCK EPC

03: UNLOCK ACCESS

04: UNLOCK KILL

05: UNLOCK ALL

Other values: Not unlock

Such as : the access password is 12345678, unlock the EPC Area

Then sends the command: A0 08 A6 00 12 34 56 78 02 9C

Slave- machine returns: E4, 04, A6 (00) usercode (00) Status (72)Checksum

Status = 00: write was successful;

Status = other values: write failure;

### **(1) EPC tags KILL**

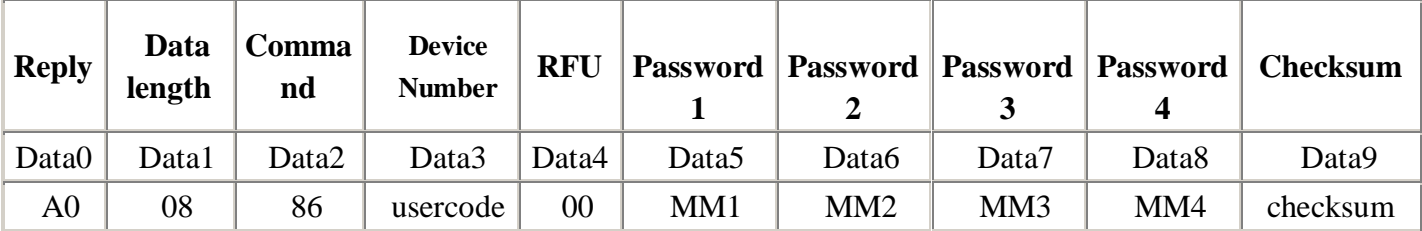

TEST Code: A0 08 86 00 00 12 34 56 78 BE

Slave- machine returns: E4 04 86 (00) usercode (00) Status (92) Checksum

Status =  $00$ : write was successful; Status = other values: write failure;

#### **(2) Initialize the EPC CODE**

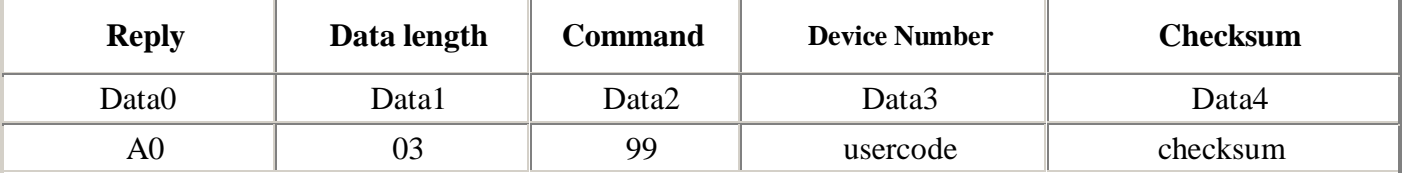

TEST Code: A0 03 99 00 C4

Slave- machine returns: E4 04 99 usercode Status Checksum

Status = 00: write successful; Status = other values: write failure;

#### **(3) Read Reader software version number CODE**

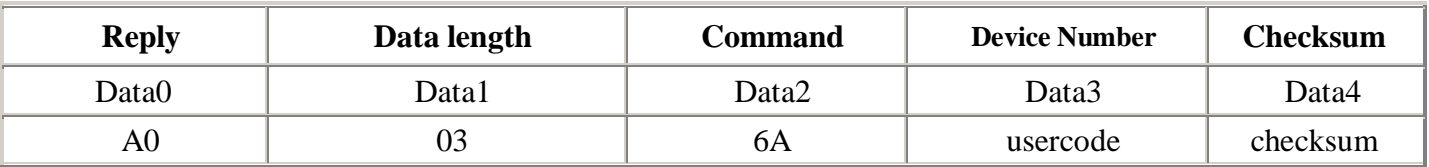

#### TEST Code: A0 03 6A 00 F3

Slave- machine returns: (E0 05 6A) head, (00) usercode (05 56) Version number, (56) Checksum

#### **(4) Reset reader command frame CODE**

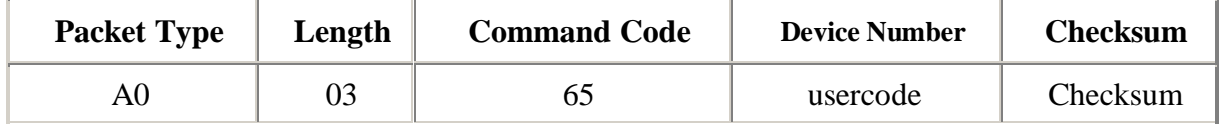

After reader receives this command frame, firstly, returns to the command to complete the frame, and then reset the reader.

TEST Code: A0 03 65 00 F8

Slave- machine returns: (E4 04 65) usercode Status Checksum

Status bit 00: Successful ; Other values: Failure

#### **(5) Stop reading the tag CODE**

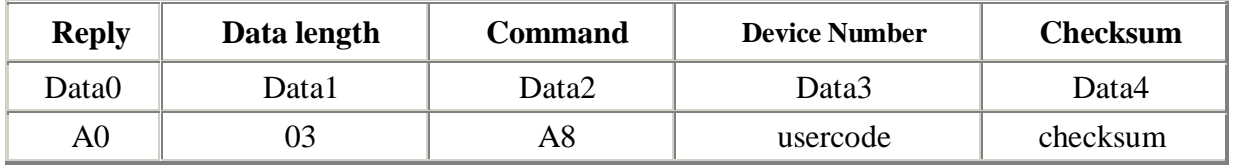

Host send: A0 03 A8 00 B5

Slave- machine returns: E0 04 A8 usercode Status Checksum

Status bit 00: Successful; Other values: Failure.

Note: EPC tags operating on a "word" as a unit; ISO18000-6B tag is "byte" as a unit**.**

#### **(6) Re-identification tag CODE (multi-tag mode effective)**

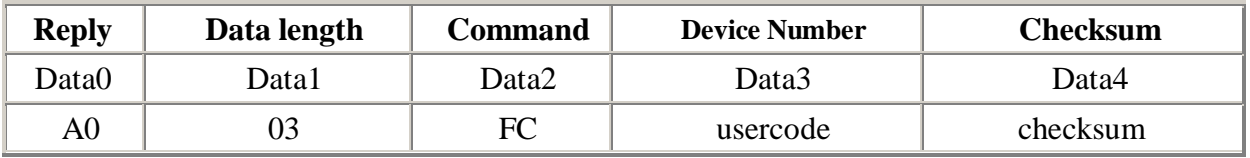

Host send: A0 03 FC 00 61

Slave- machine returns: E0 04 FC usercode Status Checksum Status bit 00: Successful; Other values: Failure

### **(7) Retrieve data CODE (multi-tag mode effective)**

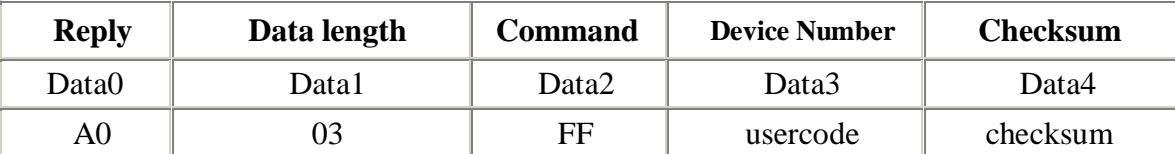

Host send: A0 03 FF 00 5E

Successful returns: E0 04 FF 00 02 1B 00 00 12 34 AA AA 00 00 00 00 55 55 AA AA 01 67 FF 00 00 E2 00 05 11 11 18 02 73 00 00 02 9C 01 CB FF, Among them: 12 34 AA AA 00 00 00 00 55 55 AA AA and E2 00 05 11 11 18 02 73 00 00 02 9C for ID

#### **(8) Fast write tag command**

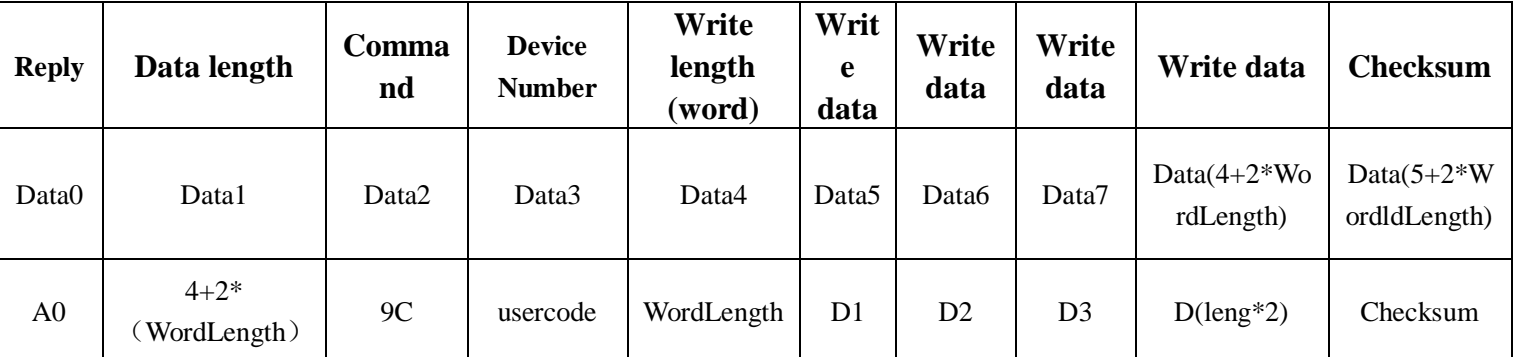

Such as: in the label EPC area address 4, 5 write two words (1234 5678) orders: A0 08 9 C 00 02 12 34 56 78 A6 Returns: E0 04 9C usercode Status Checksum Status = 00 successful; Status = Other values: write failure;

### **(9) Get the data (multi-tag mode effective)**

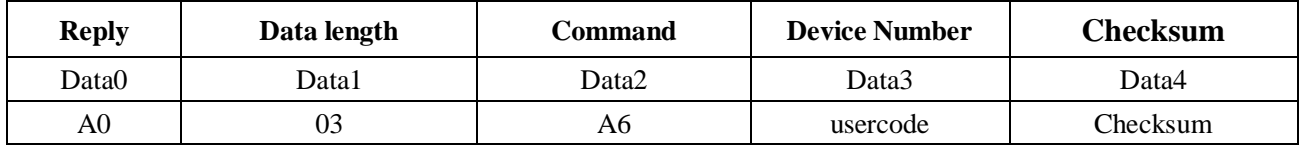

Host send: A0 03 A6 00 B7

Returns: E0 04 A6 (00) usercode 01TagCount 71checksum

TagCount: label total data, if not, label for data 0;

Then upload label data.

#### **(10) Designated EPC, read TID area**

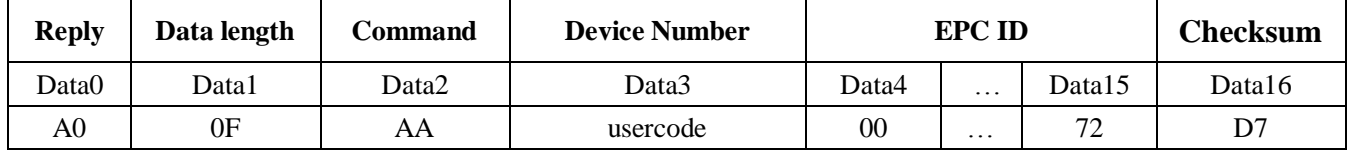

D4... D15 respectively is 00 02 25 56 52 65 85 74 12 36 65 72, is designated the EPC ID, a total of 12 bytes

Host send: A0 0F AA 00 00 02 25 56 52 65 85 74 12 36 65 72 5B

Read success reply: E0 0C AA 00 00 01 3B F4 00 01 26 74 92 0D

E2 00 34 12 01 36 F4 00 for the specified number of EPC TID area, 8 bytes

Read failure from machine to return: E4 04 AA usercode Status Checksum

(such as: E4 04 AA 00 05 69)

#### **(11) More than words to write tag**

**a0 XX AB ReaderAddr memtype startaddr wordlength d0 d1 d2 d3 d4 d5 d6 d7 checksum**

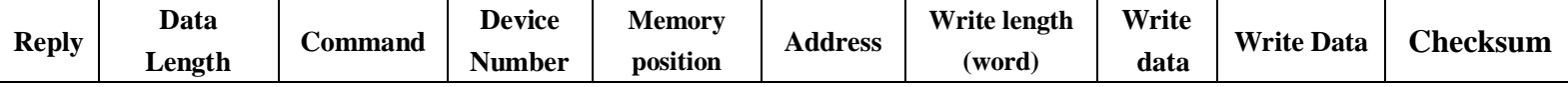

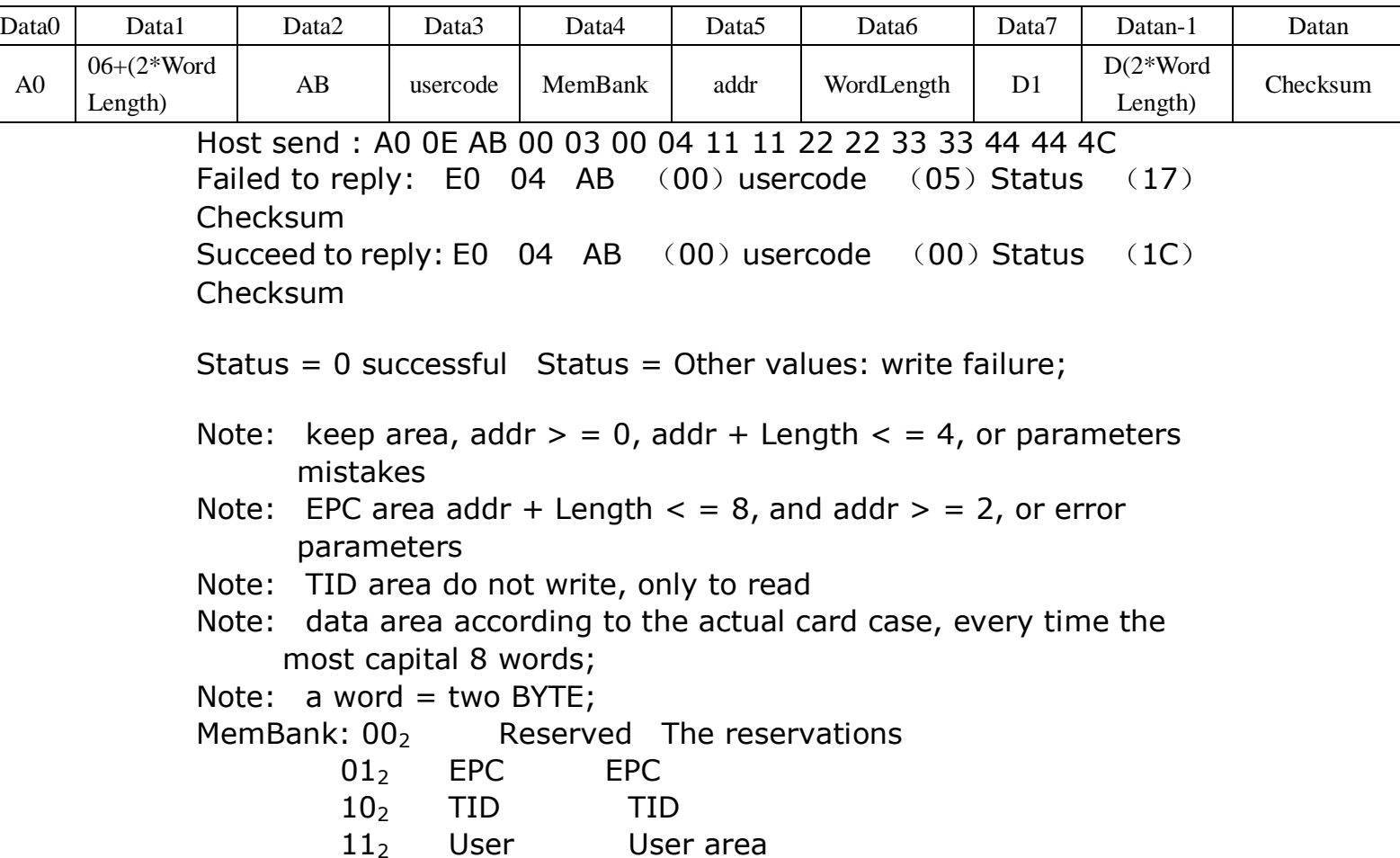

### **(12) Control the BUZZER**

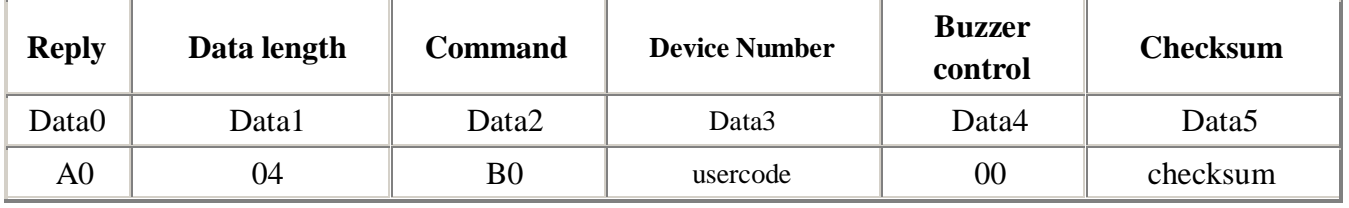

BuzzerCtrl =  $0$ : close reading card of sound when beef;

BuzzerCtrl = 1: open reading card of sound when beef;

BuzzerCtrl >= 2: single ring again beef sound;

Host send: A0 04 B0 00 00 AC;

From the machine back: E0 04 B0 (00) usercode 00 68

Host send: A0 03 A6 (00) DeviceID (B7) CheckSum

E4 The reading and writing commands to complete response frame, frame head

04 Data length

B0 BUZZER control command

00 Usercode Device Number

- 00 Conditon, 00 Control success
- 68 Checksum

#### **(13) Control relay**

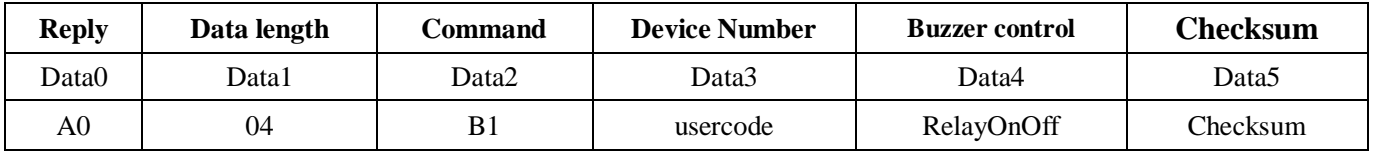

RelayOnOff =0: Close relay; RelayOnOff  $=1$ : Open relay; Host send: A0 04 B1 00 00 AB; From the machine back:  $E0.04 B1$  (00) usercode 00.67 E4: The reading and writing commands to complete response frame, frame head 04: Data length B1: Control relay command

Usercode: Device Number

- 00: Conditon, 00 Control success
- 67: Checksu

### (**14**)**Set baud rate command**

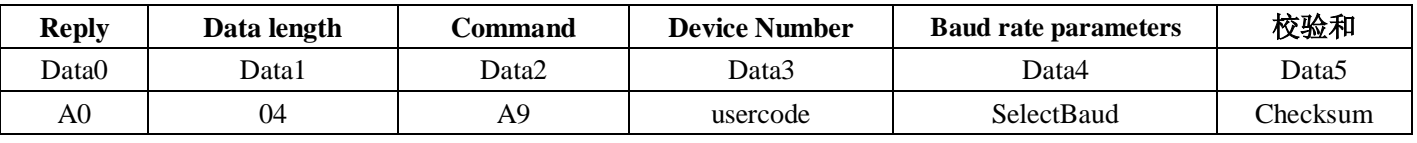

Set baud rate command : A9

SelectBaud parameters:

- 00 9600
- 01 19200
- 02 38400
- 03 57600
- 04 115200

Send Command: a0 04 a9 00 04 af Set to: 115200 Set up the correct response: E4 04 A9 00 00 6F Send Command: a0 04 a9 00 00 b3 Set to: 9600 command Set up the correct response: E4 04 A9 00 00 6F

**Note**: send baud rate set command is correct, the receiving, or the current baud rate response, but next time he with new baud rate to communication;

## **3. Reader parameter setting of communication protocol**

### **1. Stop working set**

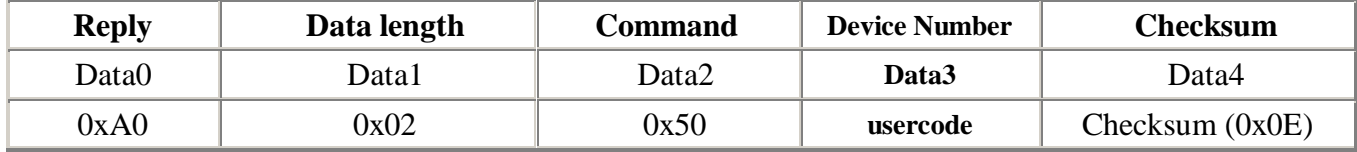

Host send: A0 03 50 00 D

Slave- machine returns: (E4 04 50) head, (00 )usercode(00 )Status (C8) Checksum

Status bit 00: Success : Other values: Failure

### **2. Multiple query reader parameters setting simultaneously**

![](_page_14_Picture_264.jpeg)

Such as: Host sends: A0 06 63 00 05 00 20 D2 (Product ID check) Slave- machine returns: (E0 0B 63) head, ( 00) usercode, 05 00 20, (38 32 32 30 FF) parameters ,  $(C2)$  Checksum

#### **3. Query a single parameters setting of the reader**

![](_page_14_Picture_265.jpeg)

![](_page_15_Picture_286.jpeg)

Such as: Host sends: A0 05 61 00 00 65 95 (check power)

Slave- machine returns: (E0 06 61) head,  $(00)$  usercode , 00 65,

(96) parameters (BE) Checksum

#### **4. Set multiple reader parameter simultaneously**

![](_page_15_Picture_287.jpeg)

Data 7... Data E are respectively: 01 04 10 40 00 01 02 01

Such as: Host sends: A0 0E 62 00 08 00 92 01 04 10 40 00 01 02 01 FD (frequency setting)

Slave- machine returns: (E4 04 62) head,  $(00)$  usercode  $(00)$ Status,

(B6) Checksum

Status bit 00: Success ; Other values: Failure

#### **5. Set the parameters of a single reader**

![](_page_15_Picture_288.jpeg)

![](_page_16_Picture_248.jpeg)

Parameter address (MSB) is the parameter in the address high byte of EEPROM.

Parameter address (LSB) is the parameter in the address low byte of EEPROM.

Parameter value is the parameter value which needs to set. After the reader receives this command frame, it will need to set the parameters into EEPROM, and returns the command to complete the frame.

Such as: Host sends: A0 06 60 00 00 65 96 FF (set power)

Slave- machine returns: (E4 04 60) head, usercode  $(00)$  Status, (B8) Checksum

Status bit 00: set successfully ; Other values: Setting failure

### **Table 1:**

![](_page_16_Picture_249.jpeg)

#### **Table 2:**

![](_page_16_Picture_250.jpeg)

![](_page_17_Picture_225.jpeg)

## **Table 3:**

![](_page_17_Picture_226.jpeg)

# **Table 4:**

![](_page_17_Picture_227.jpeg)

![](_page_18_Picture_240.jpeg)

# **Table 5:**

![](_page_18_Picture_241.jpeg)

# **Table 6:**

![](_page_19_Picture_168.jpeg)

# **Table 7:**

![](_page_19_Picture_169.jpeg)

**Table 8:**

![](_page_20_Picture_186.jpeg)

The above address in the command uses two bytes, because the

above bytes just have a byte range, therefore, when actual use, fill the high bytes of the command to 0.

For example: If the reader reads cards occur in timing work mode, the actual fill is:

![](_page_20_Picture_187.jpeg)

Description:

After the above command completed, you need to make the reader work with the new parameters, you can use one of following ways:

(1) Manual reset reader, so the operator needs to be close with the reader (power again);

(2) PC remote operation, by using the Reset Reader command to control reader with the PC software.

# 4. Test and calculation methods (C language)

unsigned char CheckSum (unsigned char \* uBuff, unsigned char uBuffLen)

```
{ 
unsigned char i, uSum = 0;
for (i = 0; i \lt dBuffLen; i + +)
{ 
uSum = uSum + uBuffer[i];} 
uSum = (-uSum) + 1;return uSum; 
}
```
# **5. Automated identification and data output format routines**

#### **EPC G2 tag output format is as follows:**

Here is an example:

A total of 17 bytes Tag Data: (The following values are hexadecimal)

00 00 E3 00 60 19 D2 6D 1C E9 AA BB CC DD 01 51 FF

Of which:

00: the head sign , this is fixed

00: Device Number

E3 00 60 19 D2 6D 1C E9 AA BB CC DD: ID No.

01: antenna number, from which the antenna of this recognition Note: (integrated antenna is fixed)

51: checksum, calculates: From first byte to from the bottom the third byte, altogether 15 bytes

FF: flag, this is fixed

Each time the reader returns to a tag data.